## Leiðbeiningar um val

1. Opnið INNU

 $\begin{array}{|l} 13:55 \\ 14:35 \end{array}$ 

UPPT1UT05 (1) 101 SS

2. Smellið á VAL hnappinn

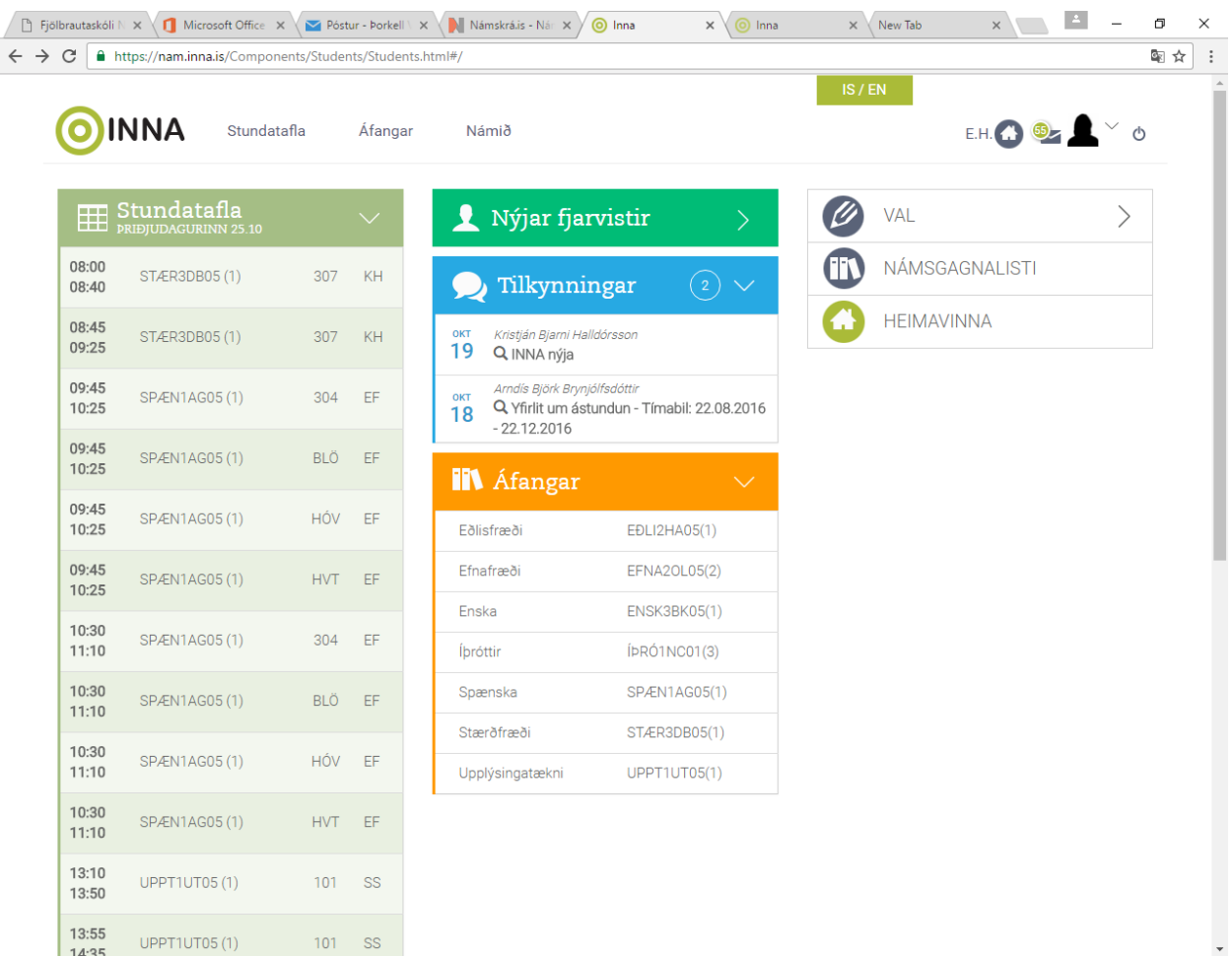

## 3. Veljið önn og smellið á hana.

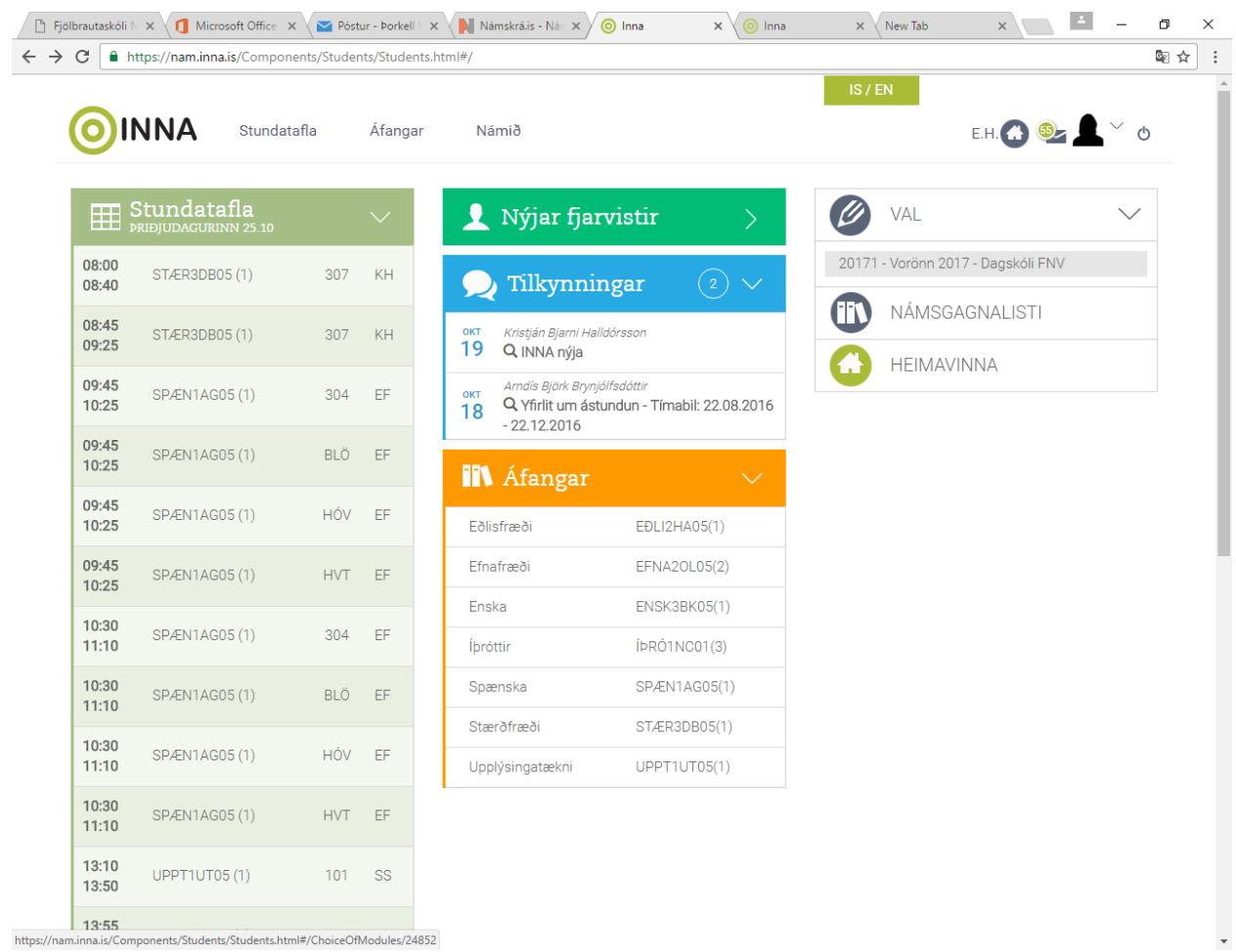

https://n ents/Students/Students.html#/ChoiceOfModules/24852

## 4. Veljið áfanga með því að smella á áfangaheitið. Áfanginn færist þá í gluggann "Aðalval".

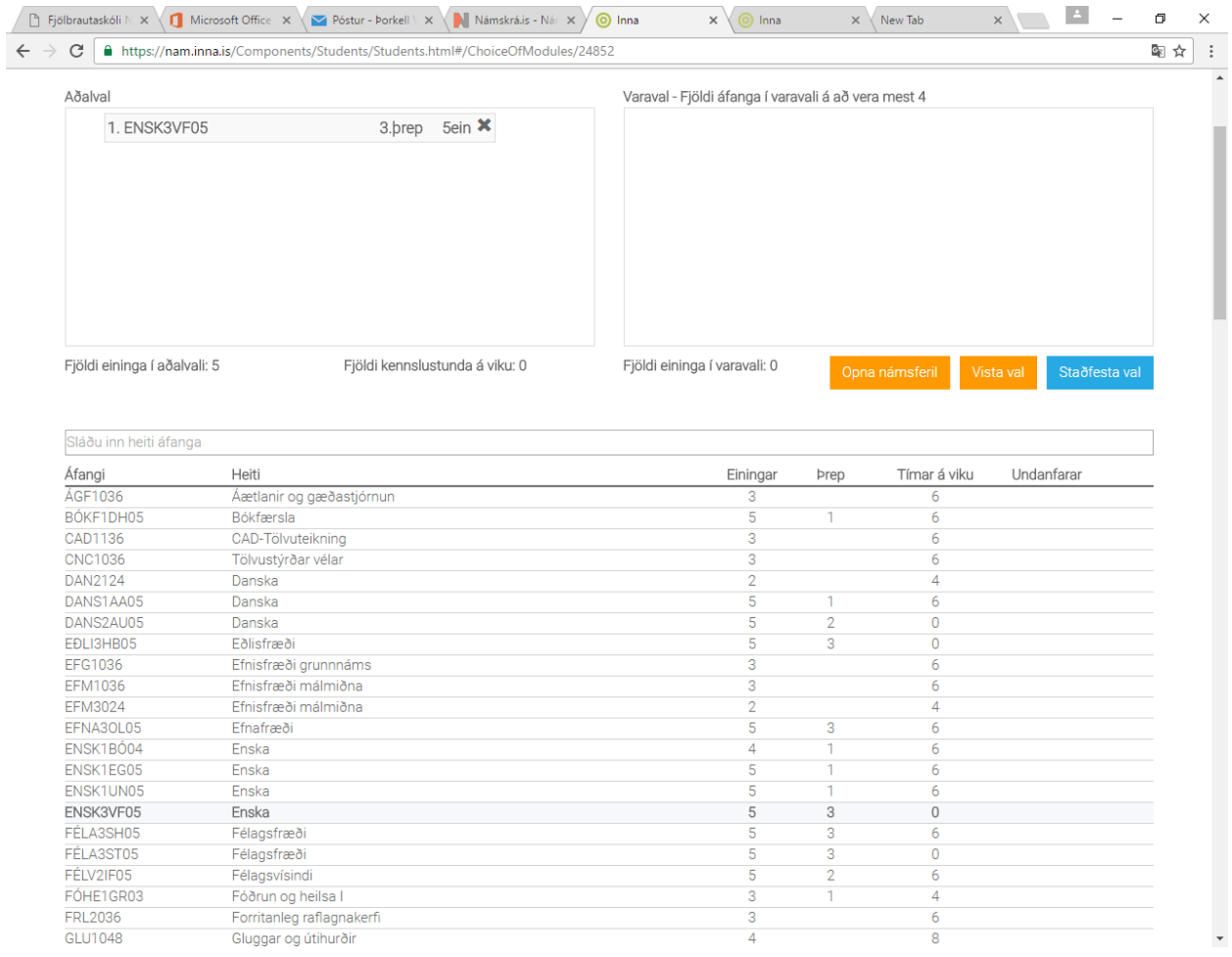

5. Veljið áfanga með því að smella á áfangaheitið. Áfanginn færist þá í gluggann "Aðalval".

| C                                   | A https://nam.inna.is/Components/Students/Students.html#/ChoiceOfModules/24852 |                                   |                                                     |                                |                |                            |
|-------------------------------------|--------------------------------------------------------------------------------|-----------------------------------|-----------------------------------------------------|--------------------------------|----------------|----------------------------|
| Aðalval                             |                                                                                |                                   | Varaval - Fjöldi áfanga í varavali á að vera mest 4 |                                |                |                            |
| 1. ENSK3VF05                        | 3.brep                                                                         | $5e$ in $\boldsymbol{\times}$     |                                                     |                                |                |                            |
| 2. FÉLA3ST05                        | 3.brep                                                                         | $5e$ in $\bm{x}$                  |                                                     |                                |                |                            |
| 3. EFNA30L05                        | 3.brep                                                                         | $5e$ in $\bm{x}$                  |                                                     |                                |                |                            |
| 4. FÓHE1GR03                        | 1.brep                                                                         | 3ein <b>X</b>                     |                                                     |                                |                |                            |
| 5. DANS2AU05                        | 2.brep                                                                         | $5e$ in $\boldsymbol{\mathsf{X}}$ |                                                     |                                |                |                            |
| 6. CAD1136                          |                                                                                | 3ein <b>×</b>                     |                                                     |                                |                |                            |
| Fjöldi eininga í aðalvali: 26       |                                                                                | Fjöldi kennslustunda á viku: 16   | Fjöldi eininga í varavali: 0                        |                                | Opna námsferil | Vista val<br>Staðfesta val |
|                                     |                                                                                |                                   |                                                     |                                |                |                            |
|                                     |                                                                                |                                   |                                                     |                                |                |                            |
| Sláðu inn heiti áfanga<br>Áfangi    | Heiti                                                                          |                                   | Einingar                                            | prep                           | Tímar á viku   | Undanfarar                 |
| <b>ÁGF1036</b>                      | Áætlanir og gæðastjórnun                                                       |                                   | 3                                                   |                                | 6              |                            |
| BÓKF1DH05                           | Bókfærsla                                                                      |                                   | 5                                                   | 1                              | 6              |                            |
| CAD1136                             | CAD-Tölvuteikning                                                              |                                   | 3                                                   |                                | 6              |                            |
| <b>CNC1036</b>                      | Tölvustýrðar vélar                                                             |                                   | 3                                                   |                                | 6              |                            |
| <b>DAN2124</b>                      | Danska                                                                         |                                   | $\overline{2}$                                      |                                | 4              |                            |
| DANS1AA05                           | Danska                                                                         |                                   | $\overline{5}$                                      | 1                              | 6              |                            |
| DANS2AU05                           | Danska                                                                         |                                   | 5                                                   | $\overline{2}$                 | $\mathbf{0}$   |                            |
| EĐLI3HB05                           | Eðlisfræði                                                                     |                                   | 5                                                   | 3                              | $\mathbf 0$    |                            |
| EFG1036                             | Efnisfræði grunnnáms                                                           |                                   | 3                                                   |                                | 6              |                            |
| <b>EFM1036</b>                      | Efnisfræði málmiðna                                                            |                                   | 3                                                   |                                | 6              |                            |
| <b>EFM3024</b>                      | Efnisfræði málmiðna                                                            |                                   | $\overline{2}$                                      |                                | 4              |                            |
| EFNA3OL05                           | Efnafræði                                                                      |                                   | 5                                                   | 3                              | 6              |                            |
| ENSK1BÓ04                           | Enska                                                                          |                                   | $\overline{4}$                                      | 1                              | 6              |                            |
| ENSK1EG05                           | Enska                                                                          |                                   | 5                                                   | $\mathbf{1}$                   | 6              |                            |
| ENSK1UN05                           | Enska                                                                          |                                   | $\overline{5}$                                      | -1                             | 6              |                            |
| ENSK3VF05                           | Enska                                                                          |                                   | 5                                                   | 3                              | $\overline{0}$ |                            |
| FÉLA3SH05                           | Félagsfræði                                                                    |                                   | 5                                                   | 3                              | 6              |                            |
|                                     | Félagsfræði                                                                    |                                   | 5                                                   | 3                              | $\mathbf 0$    |                            |
| FÉLA3ST05<br>FÉLV2IF05<br>FÓHE1GR03 | Félagsvísindi<br>Fóðrun og heilsa I                                            |                                   | 5<br>3                                              | $\overline{2}$<br>$\mathbf{1}$ | 6<br>4         |                            |

- 6. Varaval: Bætið við áföngum í aðalval og dragið þá síðan yfir í gluggann "Varaval" (3 áfangar í varaval)
- 7. Vistið valið.

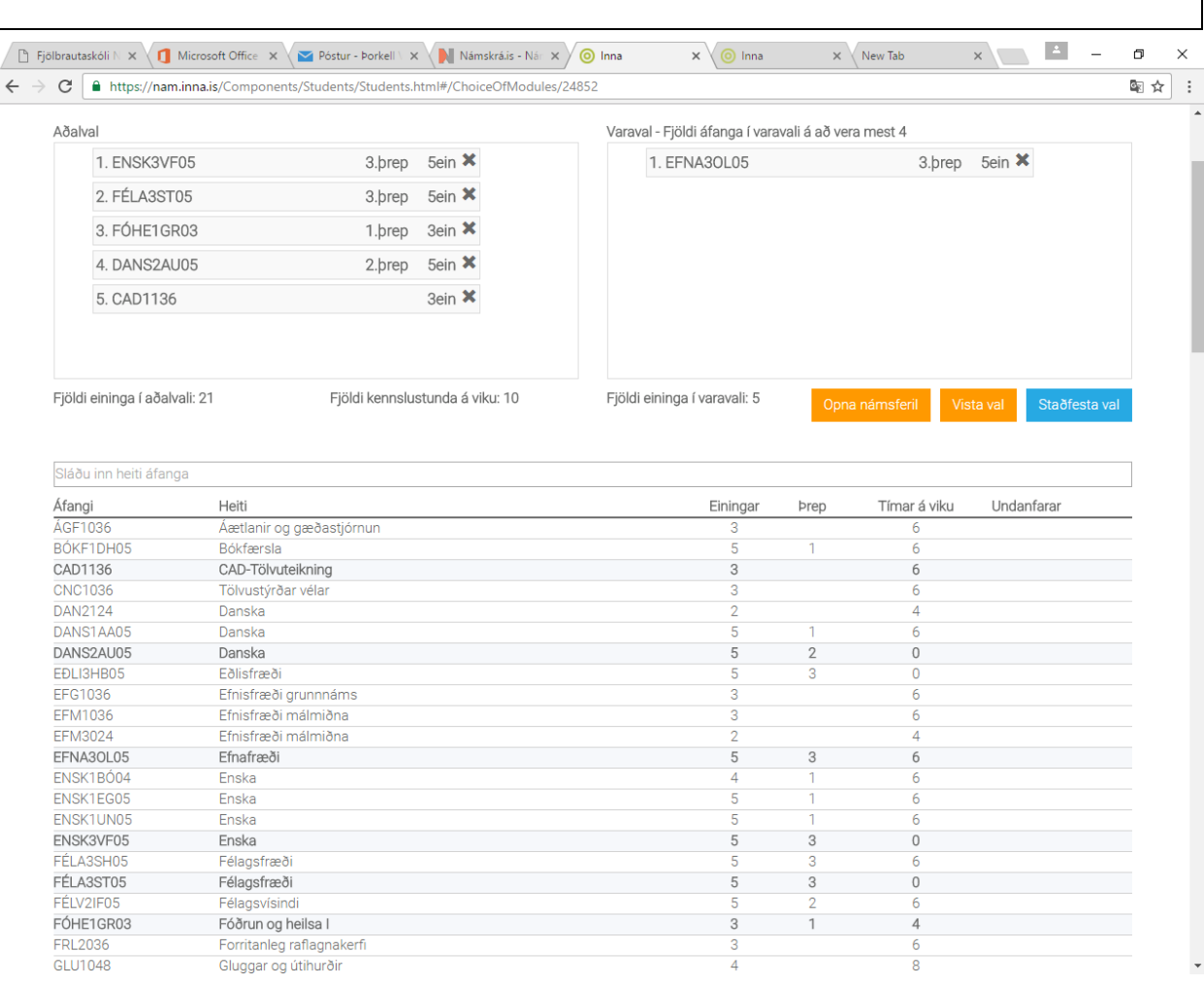

Upplýsingar um áfanga í boði er að finna á heimasíðu skólans. Athugið að velja má áfanga af öðrum brautum sem val á sinni braut.